Correction du TP15

## Coefficients binomiaux

## Exercice 1 1.

2. Cette fonction permet de construire le triangle de Pascal pour obtenir les coefficients binomiaux.

L'instruction P(i,j)=P(i-1,j-1)+P(i-1,j) correspond à la relation de Pascal  $\begin{pmatrix} i & j \end{pmatrix}$ j  $\bigg) = \bigg( \begin{array}{c} i-1 \\ i \end{array} \bigg)$  $j-1$  $+$  $\binom{i-1}{1}$ j .

3. On teste la fonction pour  $n = 15$  et on obtient : -->exercice1(15)

```
ans =
```
column 1 to 10

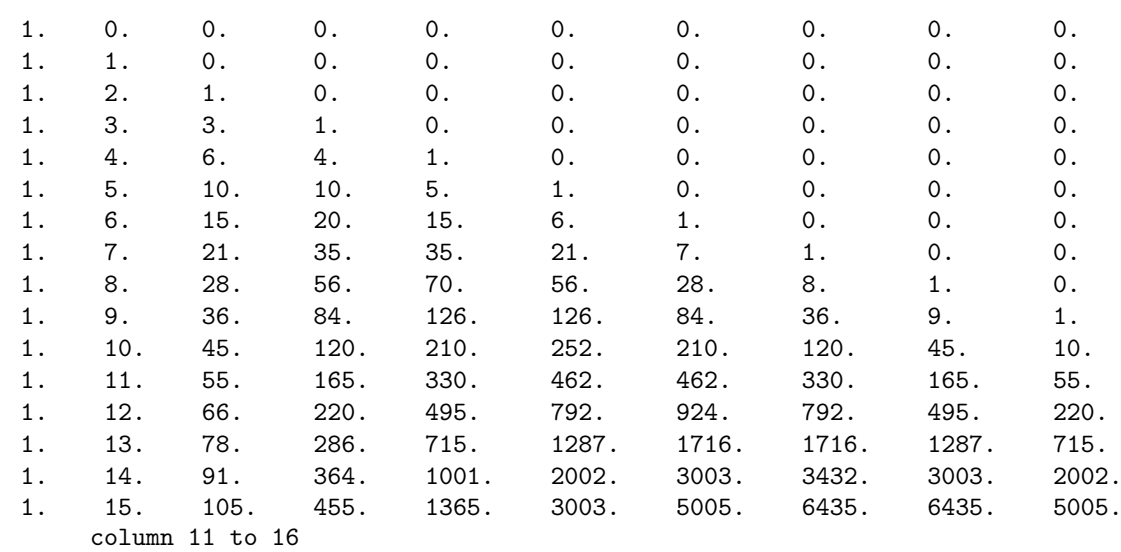

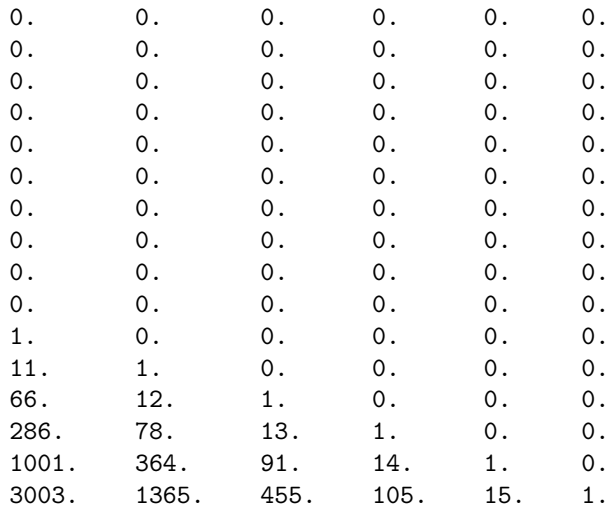

On obtient alors :

$$
\binom{3}{1} = 3,
$$
  $\binom{5}{4} = 5,$   $\binom{8}{2} = 28,$   $\binom{10}{7} = 120,$   $\binom{15}{10} = 3003.$ 

4. • Le terme en  $x^3$  de  $(2+x)^6$  est  $\binom{6}{3} 2^3 x^{6-3} = 20 \times 8 \times x^3 = 160x^3$ 

- Le terme en  $x^5$  de  $(3-x)^8$  est  $\binom{8}{3}3^3(-x)^{8-3} = 56 \times 27 \times (-x^5) = -1512x^5$ .
- Le terme en  $x^2y^5$  de  $(2x 3y)^7$  est  $\binom{7}{2}(2x)^2(-3y)^{7-2} = 21 \times 4x^2 \times (-243y^5) = -20412x^2y^5$ .

5. Voici la fonction cb(k,n) :

```
function res=cb(k, n)P=exercice 1 (n+1)res = P(n+1,k+1)endfunction
```
- 6. Dans l'éditeur, on entre les lignes de commandes suivantes :
	- Pour la première somme :

```
n=input ( 'Donner \Box n \Box' )
S=2^nfor k=0:n do
     S=S-cb(k, n)end
\mathbf{disp}(S)
```
 $\bullet\,$  Pour la deuxième somme :

```
n=input ( 'Donner \Box n \Box' )
S=0for k=0:n do
     S=S+cb(k, n)*(-1)^kend
\mathbf{disp}(S)
```
On constate en testant pour différentes valeurs de  $n$  qu'on obtient toujours 0.

**Exercice 2** 1. Notons  $\mathcal{P}(n)$  la propriété :  $\forall k \in [0, n], \binom{n}{k}$ k  $\binom{n!}{k!(n-k)!}$ . Montrons que  $\mathcal{P}(n)$  est vraie pour tout entier naturel n.

Initialisation : On sait que  $\begin{pmatrix} 0 \\ 0 \end{pmatrix}$ 0  $= 1.$  D'autre part,  $\frac{0!}{0!(0-0)!} = \frac{1}{1 \times 1}$  $\frac{1}{1 \times 1} = 1$  donc  $\mathcal{P}(0)$  est vraie. Hérédité : Soit n un entier naturel. Supposons que  $\mathcal{P}(n)$  est vraie. Montrons que  $\mathcal{P}(n + 1)$  est aussi

vérifiée.

Si  $k = 0$ , on a :

$$
\frac{(n+1)!}{0!((n+1)-0)!} = \frac{(n+1)!}{(n+1)!} = 1 = \binom{n+1}{0}.
$$

Si  $k = n + 1$ , on a :

$$
\frac{(n+1)!}{(n+1)!(n+1)-(n+1))!} = \frac{(n+1)!}{(n+1)!0!} = \frac{(n+1)!}{(n+1)!} = 1 = \binom{n+1}{n+1}.
$$

Si  $k \in [1, n]$ , on peut appliquer la formule du triangle de Pascal :

$$
\binom{n+1}{k} = \binom{n}{k-1} + \binom{n}{k} = \frac{n!}{(k-1)! \times (n-(k-1))!} + \frac{n!}{k! \times (n-k)!}
$$
  
= 
$$
\frac{n!}{(k-1)! \times (n+1-k)!} + \frac{n!}{k! \times (n-k)!}
$$
  
= 
$$
\frac{k \times n! + (n+1-k) \times n!}{k! \times (n+1-k)!} = \frac{n! \times (k+n+1-k)}{k! \times (n-k)!}
$$
  
= 
$$
\frac{(n+1)!}{k! \times (n+1-k)!} = \binom{n+1}{k}.
$$

Donc, pour tout  $k \in [0, n+1]$ ,  $\binom{n+1}{k}$ k  $\binom{n+1!}{k!(n+1-k)!}$  et  $\mathcal{P}(n+1)$  est vraie. Conclusion : Par le principe de récurrence, pour tout  $n \in \mathbb{N}$ , on a :

$$
\forall k \in [0, n], \binom{n}{k} = \frac{n!}{k!(n-k)!}.
$$

2. (a) Si  $k \in [0, n]$ , on a :

$$
\binom{n}{n-k} = \frac{n!}{(n-k)! \times (n-(n-k))!} \frac{n!}{(n-k)! \times k!} = \frac{n!}{k! \times (n-k)!} = \binom{n}{k}.
$$

(b) Si  $k \in [1, n]$ , on a:

$$
k\binom{n}{k} = \frac{k \times n!}{k! \times (n-k)!} = \frac{k \times n \times (n-1)!}{k \times (k-1)! \times ((n-1) - (k-1))!}
$$

$$
= \frac{n \times (n-1)!}{(k-1)! \times ((n-1) - (k-1))!} = n\binom{n-1}{k-1}.
$$

(c) Si  $k \in [0, n-1]$ , on a :

$$
(n-k){n \choose k} = \frac{(n-k) \times n!}{k!(n-k)!} = \frac{(n-k) \times n!}{k!(n-k-1)!(n-k)} = \frac{n!}{k!(n-k)!} = \frac{n \times (n-1)!}{k!(n-k)!} = n {n-k \choose k}.
$$

(d) Si  $k \in [2, n]$ , on a:

$$
k(k-1){n \choose k} = \frac{k(k-1)n!}{k!(n-k)!} = \frac{k(k-1)n!}{k(k-1) \times (k-2)!(n-k)!} = \frac{n!}{(k-2)!(n-k)!}
$$
  
= 
$$
\frac{n!}{(k-2)!(n-2) - (k-2)!} = \frac{n(n-1) \times (n-2)!}{(k-2)!(n-2) - (k-2)!}
$$
  
= 
$$
n(n-1){n-2 \choose k-2}.
$$

**Exercice 3** Soit  $p \in \mathbb{N}$ . Notons  $\mathcal{P}(n)$  la propriété :  $\sum_{n=1}^{n} {p+k \choose n}$ pour tout entier naturel *n*. k  $\binom{p+n+1}{p}$ n ). Montrons que  $\mathcal{P}(n)$  est vraie

Initialisation :  $\sum_{n=1}^{n}$  $k=0$  $\sqrt{p+k}$ k  $= \begin{pmatrix} p+0 \\ 0 \end{pmatrix}$  $\overline{0}$  $=\binom{p}{q}$  $\boldsymbol{0}$  $= 1 \text{ et } \binom{p+0+1}{2}$ 0  $= \begin{pmatrix} p+1 \\ 0 \end{pmatrix}$ 0  $= 1$  donc  $\mathcal{P}(0)$  est vraie. Hérédité : Soit n un entier naturel. Supposons que  $\mathcal{P}(n)$  est vraie. Montrons que  $\mathcal{P}(n + 1)$  est aussi vérifiée.

$$
\sum_{k=0}^{n+1} \binom{p+k}{k} = \sum_{k=0}^{n} \binom{p+k}{k} + \binom{p+n+1}{n+1} = \binom{p+n+1}{n} + \binom{p+n+1}{n+1},
$$

en utilisant l'hypothèse de récurrence à la deuxième égalité. Or :

$$
\binom{p+n+1}{n} + \binom{p+n+1}{n+1} = \frac{(p+n+1)!}{n!(p+n+1)-n)!} + \frac{(p+n+1)!}{(n+1)!(p+n+1)-(n+1))!}
$$
  
\n
$$
= \frac{(p+n+1)!}{n!(p+1)!} + \frac{(p+n+1)!}{(n+1)!p!}
$$
  
\n
$$
= \frac{(n+1) \times (p+n+1)!}{(n+1)!(p+1)!} + \frac{(p+1) \times (p+n+1)!}{(n+1)!(p+1)!}
$$
  
\n
$$
= \frac{(n+1) \times (p+n+1)! + (p+1) \times (p+n+1)!}{(n+1)!(p+1)!}
$$
  
\n
$$
= \frac{(p+n+1)! \times ((n+1) + (p+1))}{(n+1)!(p+1)!}
$$
  
\n
$$
= \frac{(p+n+2)!}{(n+1)!(p+1)!} = \frac{(p+n+2)!}{(n+1)!((p+n+2)-(n+1))!} = \binom{p+n+2}{n+1}.
$$

On a ainsi démontré que  $\sum^{n+1}$  $k=0$  $\sqrt{p+k}$ k  $\binom{p+n+2}{n+1}$ . Donc  $\mathcal{P}(n+1)$  est vraie. <u>Conclusion</u> : Par le principe de récurrence, pour tout  $n \in \mathbb{N} ,$  on a :

$$
\sum_{k=0}^{n} {p+k \choose k} = {p+n+1 \choose n}.
$$

$$
\forall p \in \mathbb{N}, \ \forall n \in \mathbb{N}, \ \sum_{k=0}^{n} {p+k \choose k} = {p+n+1 \choose n}.
$$